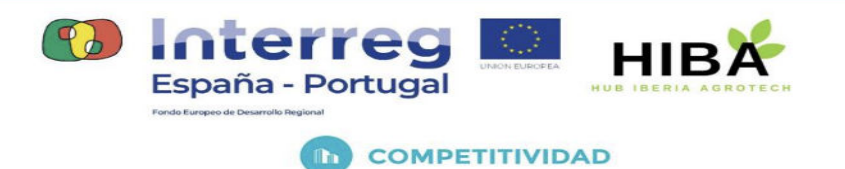

## **ENTREGABLE** 02:

# GUÍA DE CONFIGURACIÓN DISPOSITIVOS LORAWAN VÍA THE THINGS NETWORKS.

(Mayo 2023)

あちくめちくゆうしゃしょうしゃしゃしゃ しょくやい

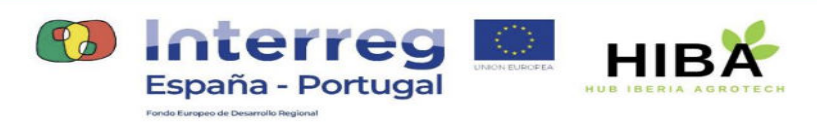

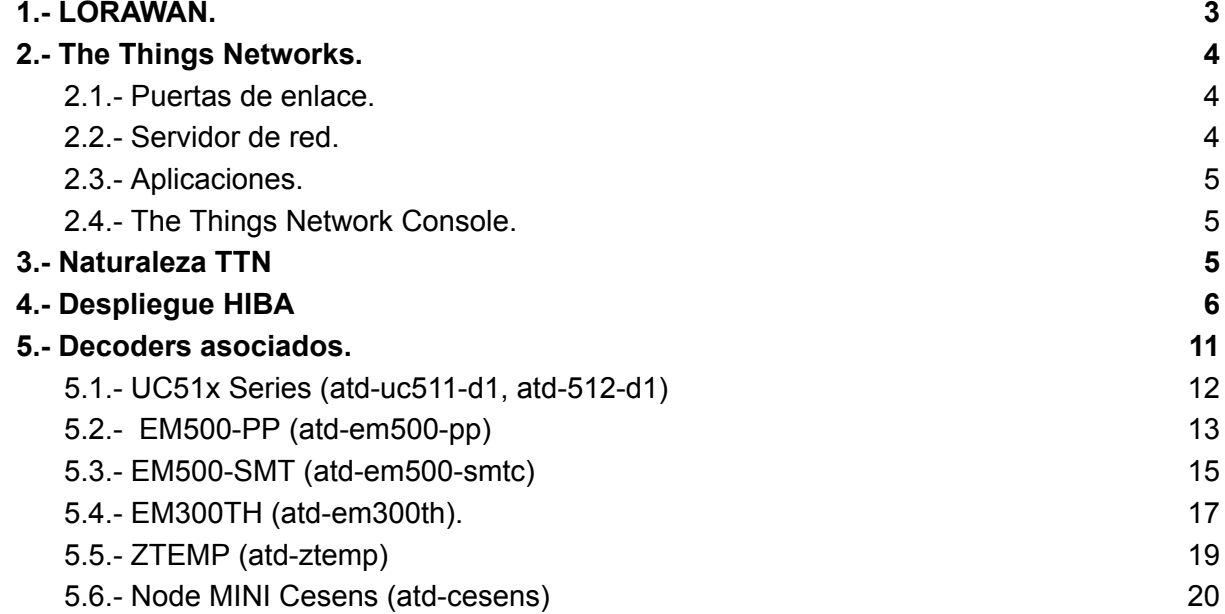

LES ELES CELEVATS ELES ELES

 $\delta$ 

 $\delta$ 

贞月

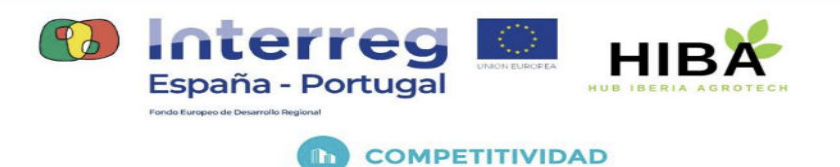

## <span id="page-2-0"></span>1.- LORAWAN.

LoRaWAN es un protocolo de red de área amplia de bajo consumo diseñado específicamente para la comunicación de largo alcance entre dispositivos en el Internet de las cosas (IoT). Permite la comunicación segura y bidireccional entre dispositivos IoT y puertas de enlace de red a largas distancias, normalmente varios kilómetros, con un consumo mínimo de energía.

LoRaWAN opera en las bandas industriales, científicas y médicas (ISM) sin licencia, como la banda de 868 MHz en Europa y la banda de 915 MHz en América del Norte. Utiliza la técnica de modulación de espectro ensanchado chirp, que permite la comunicación de largo alcance con bajo consumo de energía.

Las redes LoRaWAN suelen constar de tres componentes principales:

- **Dispositivos o nodos**: Estos son los dispositivos IoT equipados con capacidades de comunicación LoRaWAN. Pueden ser sensores, actuadores o cualquier otro tipo de dispositivo conectado que necesite transmitir o recibir datos.
- **Puertas de enlace**: las puertas de enlace actúan como intermediarios entre los dispositivos y la red LoRaWAN. Reciben mensajes de dispositivos cercanos y los reenvían a un servidor de red central. Las puertas de enlace pueden cubrir grandes áreas geográficas y proporcionar conectividad para múltiples dispositivos.
- **Servidor de red**: el servidor de red gestiona la comunicación entre las puertas de enlace y los dispositivos. Maneja tareas como la autenticación de dispositivos, el cifrado/descifrado de mensajes y el enrutamiento de datos a la aplicación o servicio apropiado.

LoRaWAN admite diferentes clases de dispositivos, cada uno con diferentes capacidades de comunicación y consumo de energía.

- Los dispositivos de clase A son los más comunes y tienen el menor consumo de energía. Tienen un patrón de comunicación bidireccional, donde los dispositivos pueden transmitir datos al servidor de la red en cualquier momento y recibir datos del servidor durante las ventanas de recepción programadas.
- Los dispositivos de clase B tienen ranuras de recepción adicionales programadas por el servidor de red para proporcionar una comunicación más flexible.

うちくうちくりととうだんなくりょくりょくりょく

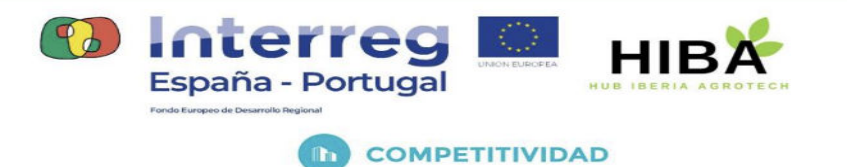

Los dispositivos de clase C, por otro lado, tienen ventanas de recepción casi continuas, lo que permite la comunicación en tiempo real pero consume más energía.

LoRaWAN ha ganado popularidad en varias aplicaciones de IoT, incluidas ciudades inteligentes, agricultura, seguimiento de activos, monitoreo ambiental y automatización industrial. Sus capacidades de largo alcance, bajo consumo de energía e idoneidad para implementaciones de bajo costo lo convierten en una opción atractiva para conectar una gran cantidad de dispositivos en un área amplia.

## <span id="page-3-0"></span>2.- The Things Networks.

The Things Network (TTN) es una red LoRaWAN global impulsada por la comunidad para aplicaciones IoT. Proporciona una infraestructura para que los dispositivos se conecten y se comuniquen a largas distancias mediante el protocolo LoRaWAN. TTN es una red abierta y descentralizada, lo que significa que cualquiera puede contribuir configurando puertas de enlace y participando en la red.

<span id="page-3-1"></span>Los componentes clave de The Things Network incluyen:

### 2.1.- Puertas de enlace.

Estos son dispositivos que reciben y transmiten datos entre dispositivos LoRaWAN y el servidor de red. Las puertas de enlace generalmente están conectadas a Internet y brindan cobertura para un área geográfica específica.

### <span id="page-3-2"></span>2.2.- Servidor de red.

El servidor de red gestiona la comunicación entre dispositivos y aplicaciones. Maneja la autenticación de dispositivos, el enrutamiento de datos, el cifrado/descifrado y la integración con varios servicios o aplicaciones.

LET LEGIONE ELECTRICITAT EN LA FA

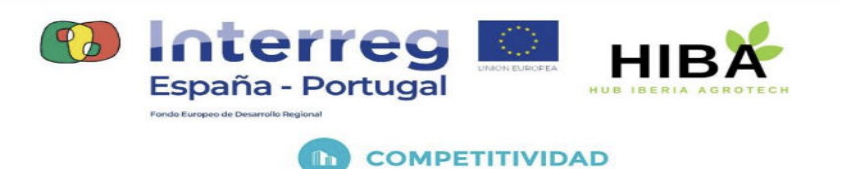

### <span id="page-4-0"></span>2.3.- Aplicaciones.

TTN permite a los usuarios crear aplicaciones y servicios sobre la red. Las aplicaciones pueden recibir datos de los dispositivos, procesarlos y desencadenar acciones en función de la información recibida.

### <span id="page-4-1"></span>2.4.- The Things Network Console.

La consola es una interfaz basada en la web que proporciona una forma sencilla de administrar puertas de enlace, dispositivos y aplicaciones. Permite a los usuarios monitorear la red, registrar dispositivos y configurar varias configuraciones de red.

## <span id="page-4-2"></span>3.- Naturaleza TTN

Una de las principales ventajas de The Things Network es su naturaleza impulsada por la comunidad. Las personas y las organizaciones pueden contribuir configurando sus propios portales y ampliando la cobertura de la red. Este enfoque colaborativo ayuda a crear una gran infraestructura LoRaWAN global que permite implementaciones de IoT en varios dominios.

Things Network admite aplicaciones comerciales y no comerciales. Proporciona una plataforma para crear prototipos, probar e implementar soluciones de IoT, fomentando la innovación y la colaboración entre desarrolladores y usuarios. Además, TTN ofrece integración con varias plataformas y servicios en la nube, lo que facilita la conexión y el procesamiento de datos desde dispositivos IoT.

En general, The Things Network desempeña un papel importante en la promoción de la adopción de la tecnología LoRaWAN y permite el desarrollo de soluciones de IoT escalables y accesibles.

そのでしょうしょうしょうしょうしょうしょう

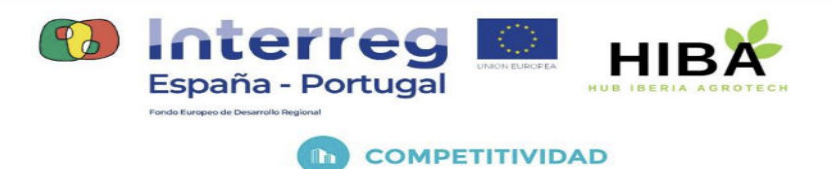

## <span id="page-5-0"></span>4.- Despliegue HIBA

El despliegue de los sensores del proyecto HIBA en la Universidad de Córdoba ha sido realizado según recomendación y asesoramiento del Aula de Transformación Digital FIWAREde la Universidad de Córdoba ([https://www.uco.es/atdfiware\)](https://www.uco.es/atdfiware) a partir de ahora ATDFIWARE.

La sensórica con protocolo LoraWAN está contemplada dentro de la plataforma de datos desplegada para el proyecto HIBA como **protocolo de comunicación preferente** estando desplegados bajo las credenciales de ATDFIWARE,

Los diferentes tipos de sensores se clasifican por categorías estableciendo para el proyecto HIBA inicialmente las siguientes aplicaciones TTN.:

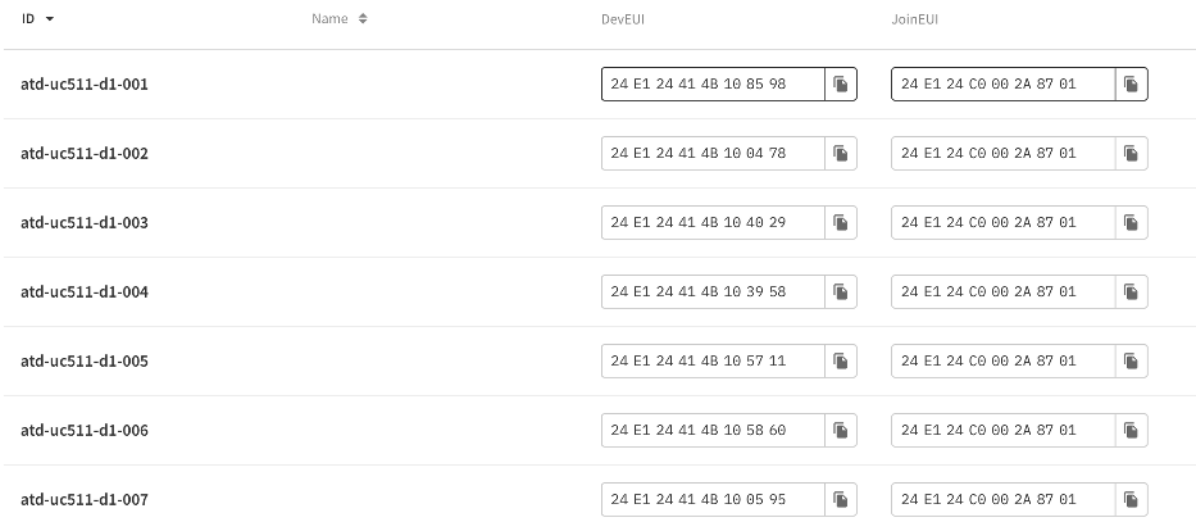

とくゆとしゃしゃしゃしゃしゃしゃしゃしゃしゃ

atd-uc512-d1: nodo monitor/actuador con batería.

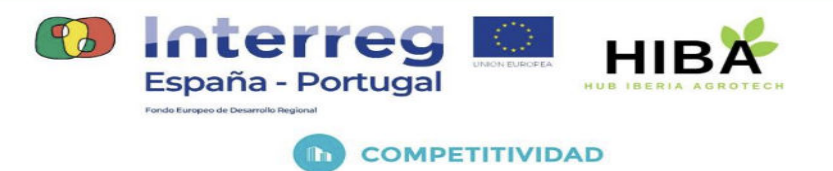

### ● **atd-uc511-d1**: nodo monitor/actuador con batería y panel solar.

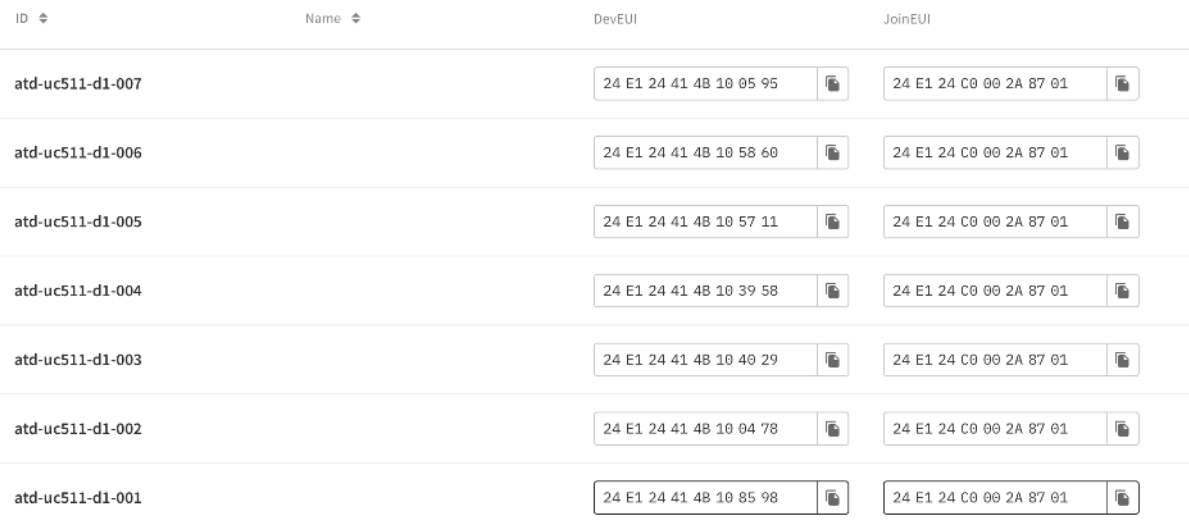

### ● **atd-em500-pp**: nodo monitor de presión.

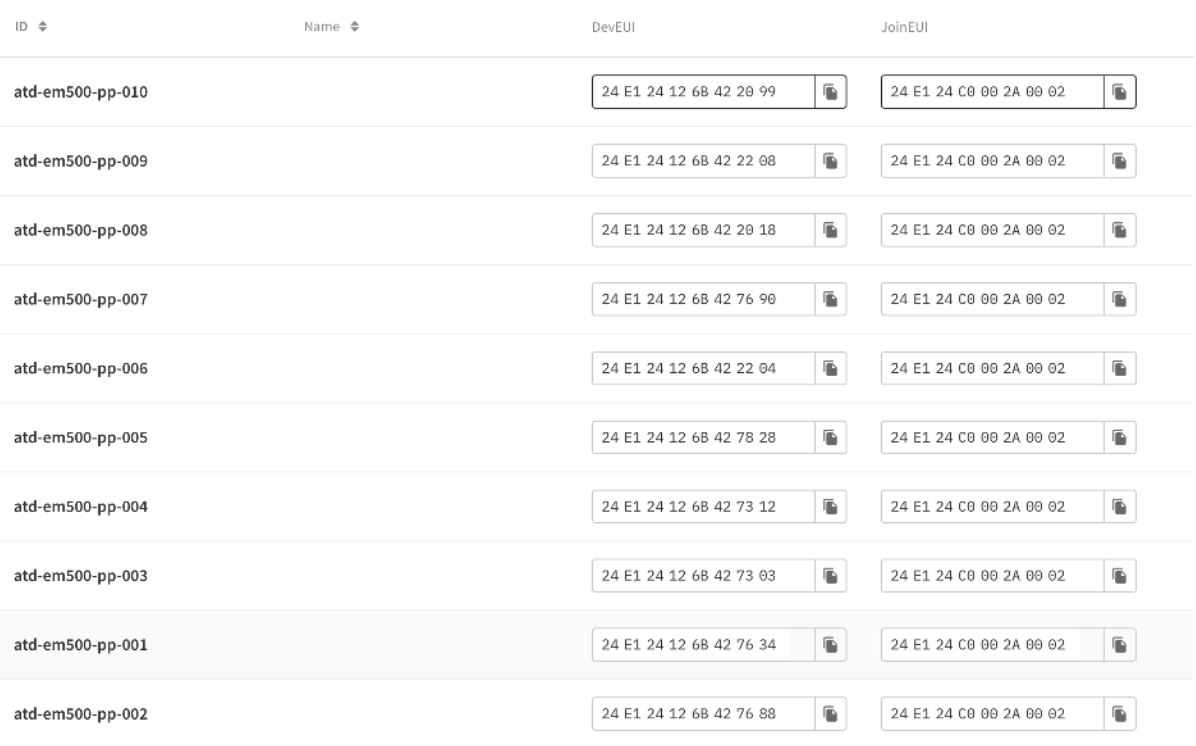

そくわとしないしゃしょうしゃしゃしゃしゃしゃくない

0762 HIBA 6 E Proyecto cofinanciado por el Fondo Europeo de Desarrollo Regional (FEDER), Programa Interreg V-A España-Portugal 2014-2020 (POCTEP)

 $\mathfrak{D}$ 

 $\delta$ 

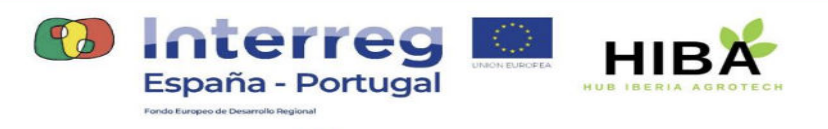

#### atd-em500-smtc: nodo monitor de temperatura, humedad, conductividad en tierra.  $\bullet$

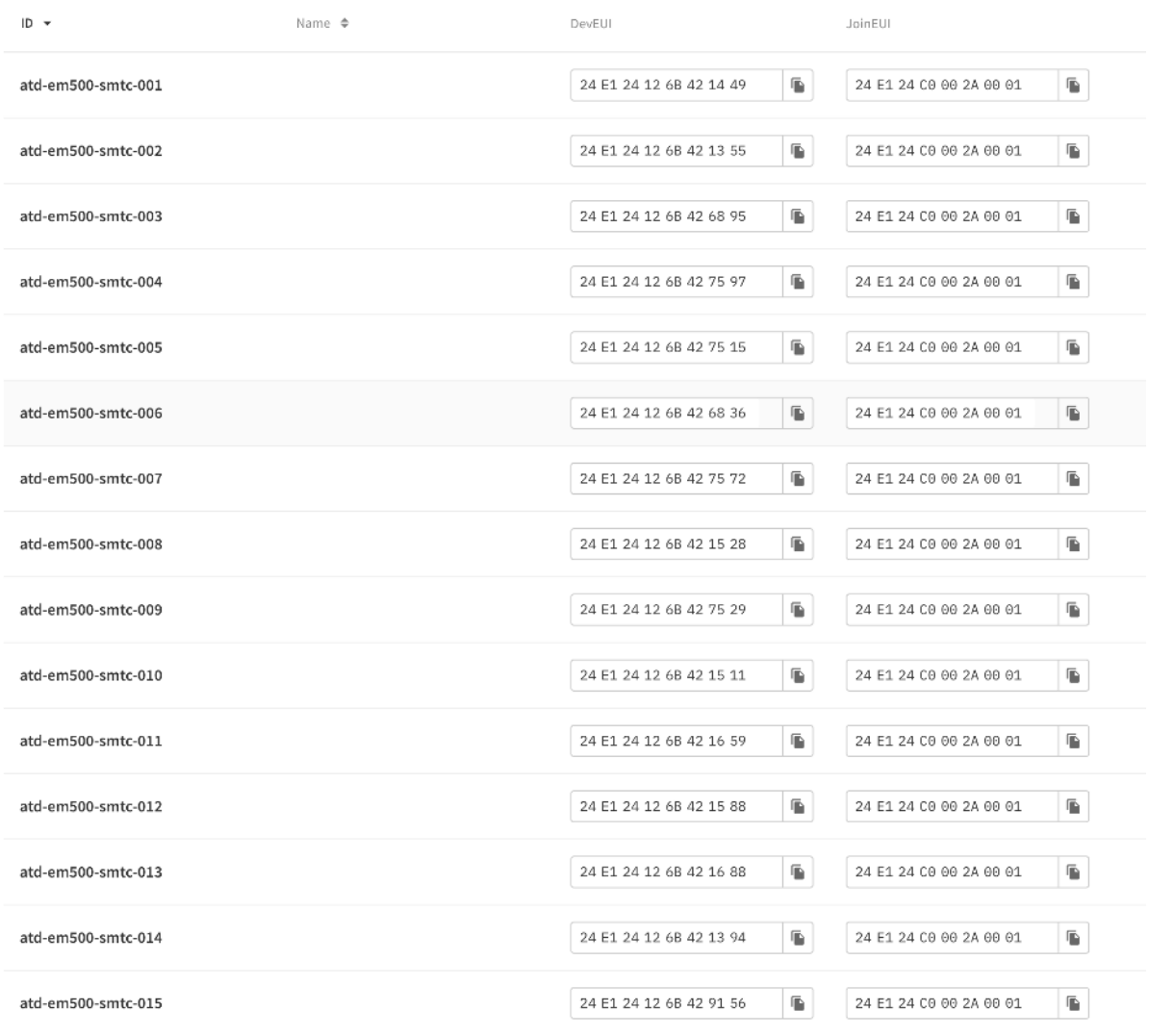

そくわとしわといわなくわなしわなくわないわな

0762 HIBA 6 E Proyecto cofinanciado por el Fondo Europeo de Desarrollo Regional (FEDER), Programa Interreg V-A España-Portugal 2014-2020 (POCTEP)

 $\delta$ 

 $\delta$ 

 $\mathfrak{P}$ 

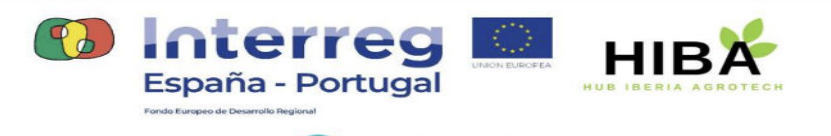

#### atd-em300-th: nodo monitor de temperatura y humedad.  $\bullet$

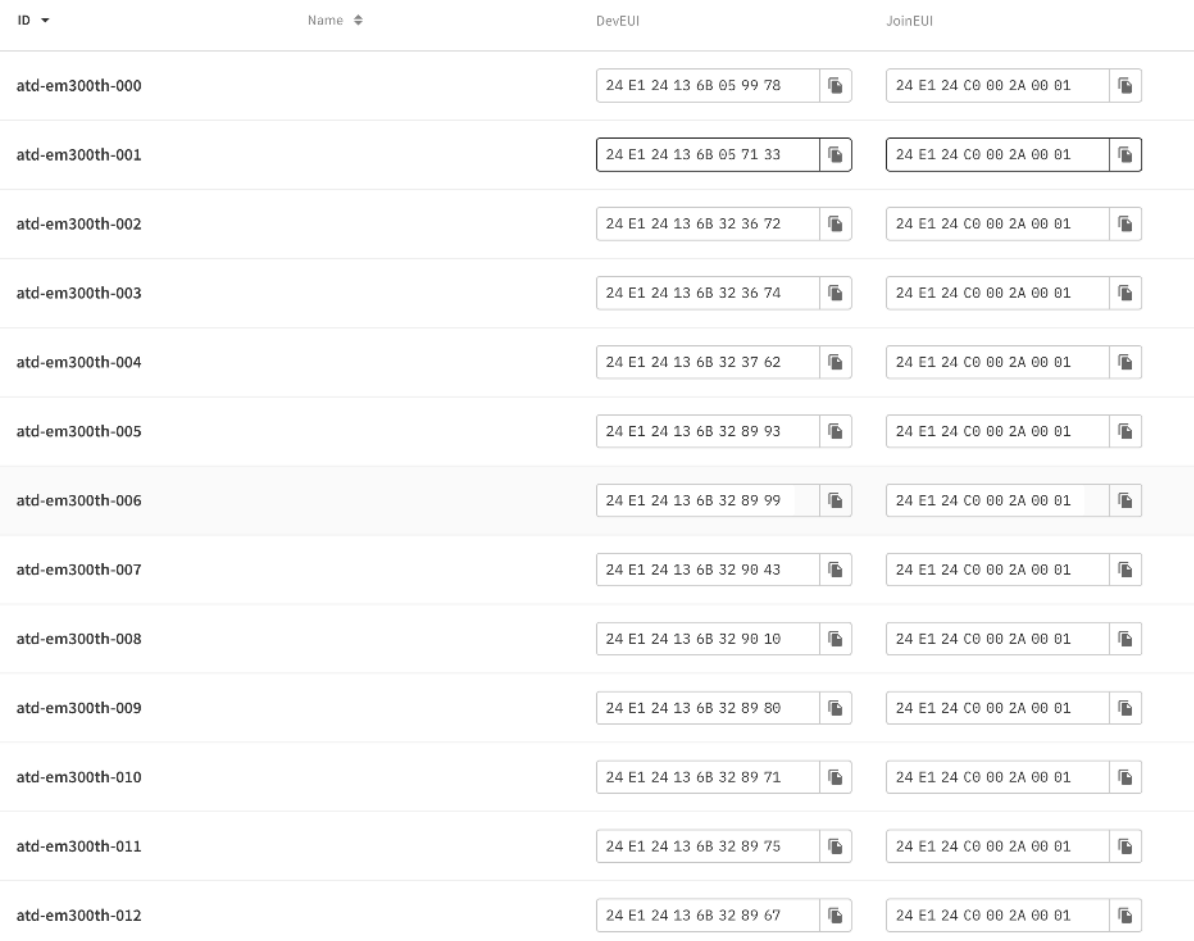

そくわちくりょうしゃしょくりょくりょくさんです

0762 HIBA 6 E Proyecto cofinanciado por el Fondo Europeo de Desarrollo Regional (FEDER), Programa Interreg V-A España-Portugal 2014-2020 (POCTEP)

 $\delta$ 

 $\delta$ 

 $\mathfrak{D}$ 

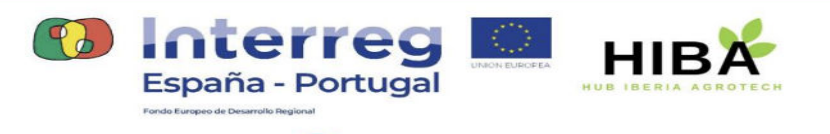

#### atd-ztemp; nodo monitor de temperatura.  $\bullet$

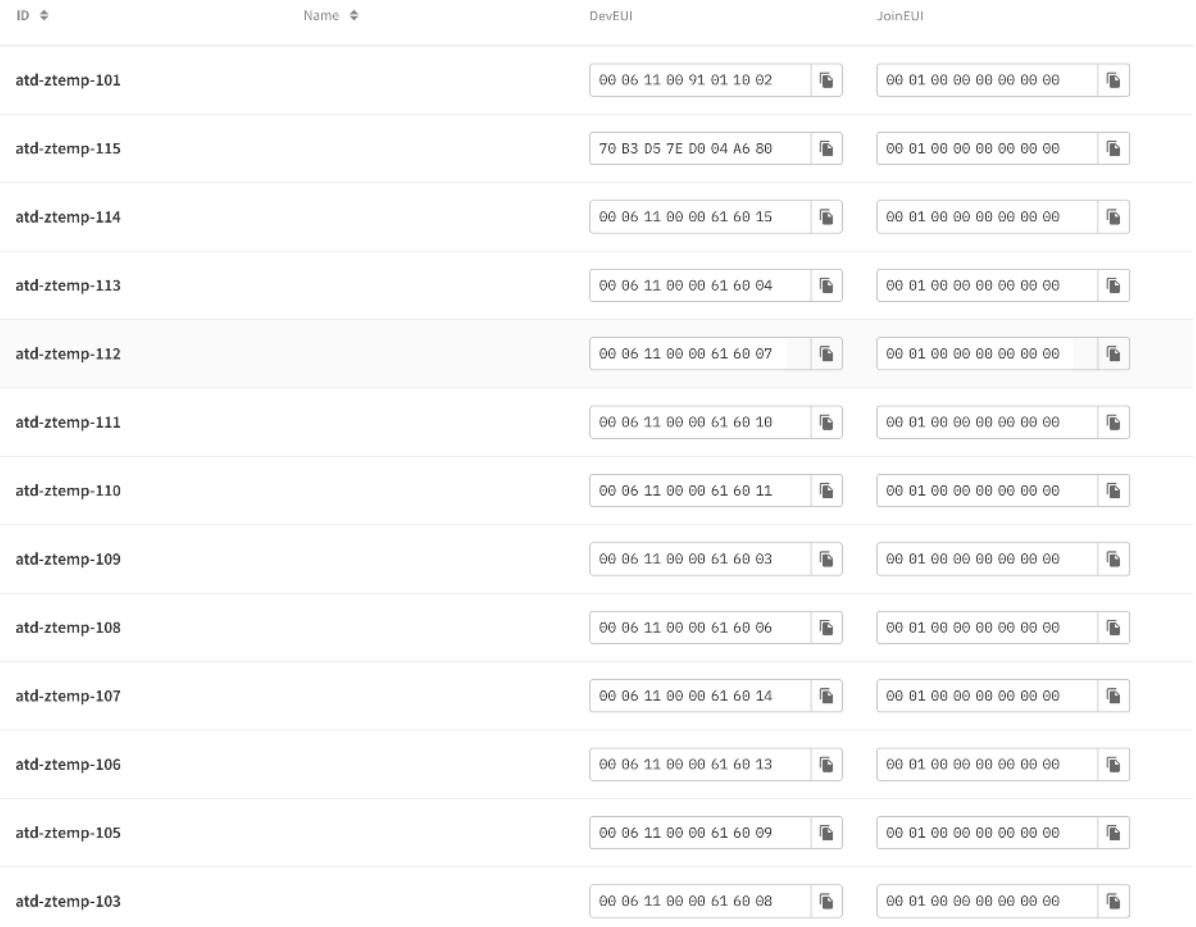

LEGLEGE ELEGLEGE ELEGLEGE

0762 HIBA 6 E Proyecto cofinanciado por el Fondo Europeo de Desarrollo Regional (FEDER), Programa Interreg V-A España-Portugal 2014-2020 (POCTEP)

 $\delta$ 

 $\delta$ 

 $\mathfrak{P}$ 

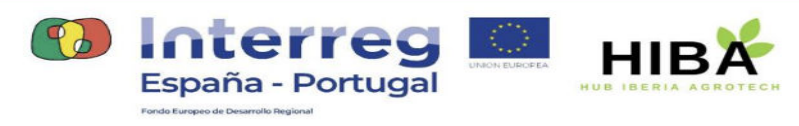

atd-cesens: nodos multifunción caracterizados a su vez entorno de suelo, planta y ambientales

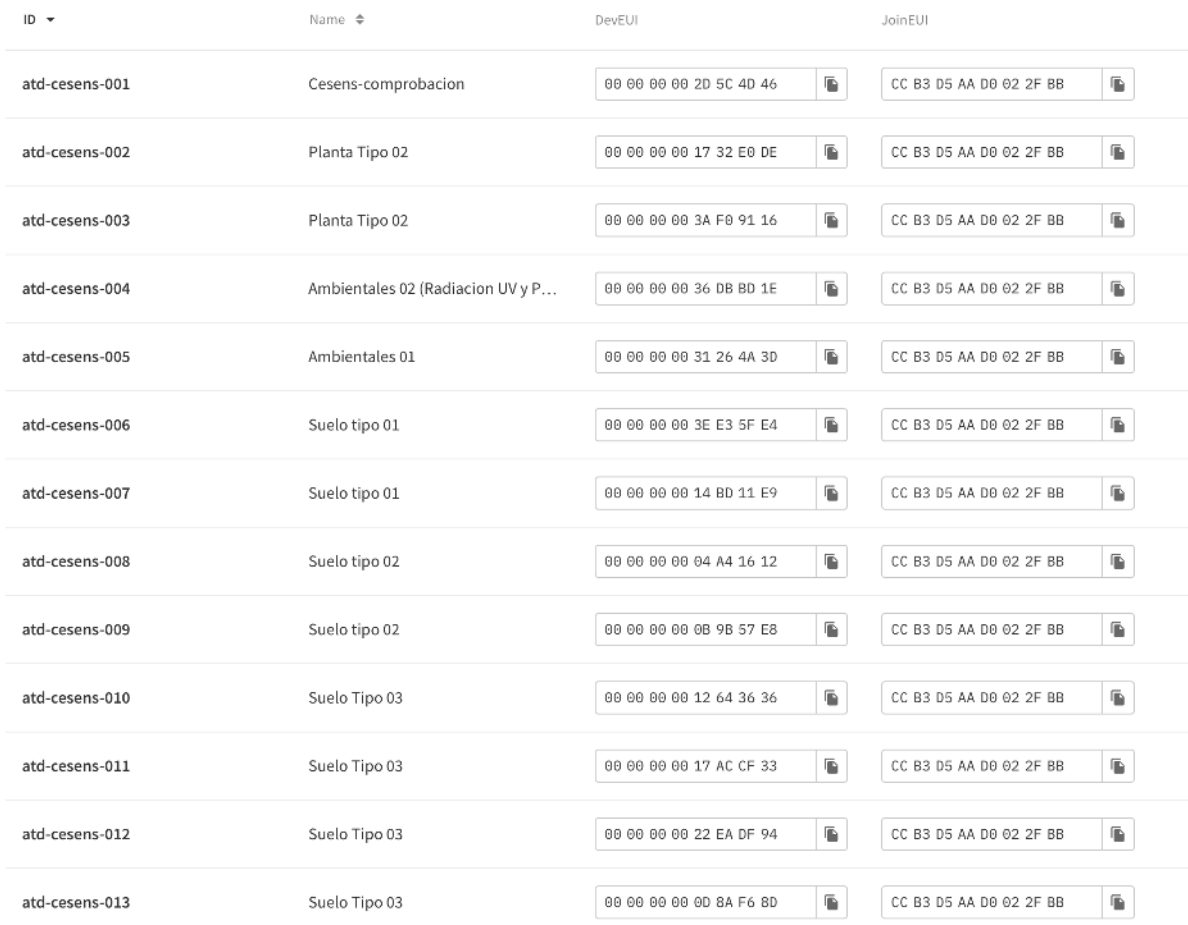

## <span id="page-10-0"></span>5.- Decoders asociados.

Para The Things Network (TTN), los decodificadores se utilizan para analizar e interpretar los datos sin procesar recibidos de los dispositivos LoRaWAN. Cuando un dispositivo envía una carga útil (datos) a TTN, llega en su forma binaria sin procesar. Los decodificadores ayudan a convertir esta carga útil binaria en un formato legible por humanos, lo que facilita la comprensión y el procesamiento de los datos.

そくわとしわなしわなくわなしもちくわないわない

 $\mathfrak{D}$ 

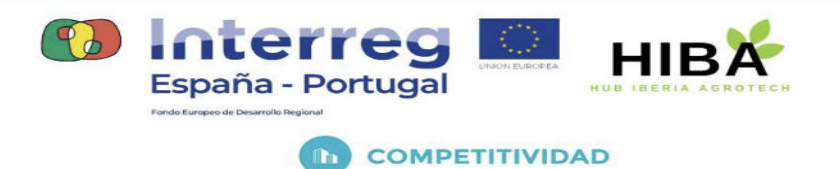

Los decodificadores en TTN generalmente se implementan usando JavaScript y se ejecutan en el servidor de red TTN. El script del decodificador toma la carga útil sin procesar como entrada y devuelve un objeto estructurado que contiene los valores decodificados. El objeto decodificado puede luego procesarse, almacenarse o enviarse a otros sistemas para su análisis, en nuestro caso, la plataforma de datos basada en el ecosistema FIWARE.

Vamos a describir los decoders principales asociados a las aplicaciones:

### <span id="page-11-0"></span>5.1.- UC51x Series (atd-uc511-d1, atd-512-d1)

```
Payload Decoder for The Things Network
  Copyright 2021 Milesight IoT
 * @product UC51x Series
function Decoder(bytes, port) {
    var decoded = \{\};
    for (var i = 0; i < bytes.length; ) {
        var channel id = bytes[i++];
        var channel type = bytes[i++];// BATTERY
        if (channel_id === 0 \times 01 && channel_type === 0 \times 75) {
            decoded.battery = bytes[i];i += 1;
        }
        // VALVE 1
        else if (channel id === 0 \times 03 && channel type == 0 \times 01) {
            decoded.valve1 = bytes[i] === 0 ? "0" : "1";
            i += 1;
        }
        // VALVE 2
        else if (channel_id === 0 \times 05 && channel_type == 0 \times 01) {
            decoded.valve2 = bytes[i] === 0 ? "0" : "1";
            i \neq 1;}
```
やちくやちくりないさいさんさくさいさくさい

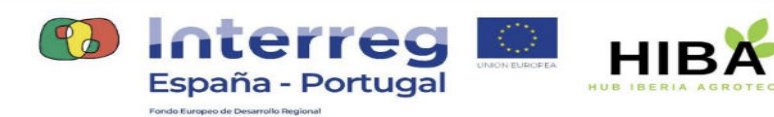

### // VALVE 1 Pulse else if (channel\_id ===  $0 \times 04$  && channel\_type ===  $0 \times c8$ ) {  $decoded.value1_pulse = readUInt32LE(bytes.size(i, i + 4));$  $i \neq 4$ ;  $\mathcal{F}$ // VALVE 2 Pulse else if (channel id ===  $0 \times 06$  && channel type ===  $0 \times c8$ ) {  $decoded.value2 pulse = readUInt32LE(bytes.size(i, i + 4));$  $i \neq 4;$ } else  $\{$ break;  $\mathcal{E}$  $\mathcal{F}$ return decoded;  $\mathcal{E}$ \* bytes to number function readUInt32LE(bytes) {  $var$  value = (bytes[3] << 24) + (bytes[2] << 16) + (bytes[1] << 8) + bytes $[0]$ ; return value & 0xffffffff;  $\mathcal{F}$ function readInt32LE(bytes) { var ref = readUInt32LE(bytes); return ref > 0x7ffffffff ? ref - 0x100000000 : ref; }

## <span id="page-12-0"></span>5.2.- EM500-PP (atd-em500-pp)

Payload Decoder for The Things Network

2052052020205205205205205

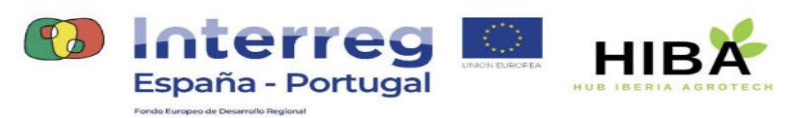

```
Copyright 2021 Milesight IoT
 * @product EM500-PP
function Decoder(bytes, port) {
    var decoded = \{\};
    for (var i = 0; i < bytes.length;) {
        var channel_id = bytes[i++];
        var channel_type = bytes[i++];
        // BATTERY
        if (channel_id === 0 \times 01 && channel_type === 0 \times 75) {
            decoded.battery = bytes[i];i \neq 1;}
        // PRESSURE
        else if (channel_id === 0 \times 03 && channel_type === 0 \times 7B) {
            decoded.pressure = readInt16LE(bytes.slice(i, i + 2));i + = 2;
        } else {
            break;
        }
    }
    return decoded;
}
 * bytes to number
function readUInt16LE(bytes) {
    var value = (bytes[1] << 8) + bytes[0];return value & 0xffff;
}
function readInt16LE(bytes) {
    var ref = readUInt16LE(bytes);
    return ref > 0x7fff ? ref - 0x10000 : ref;
}
```
LEGLEGLELE ELECTRICIALE

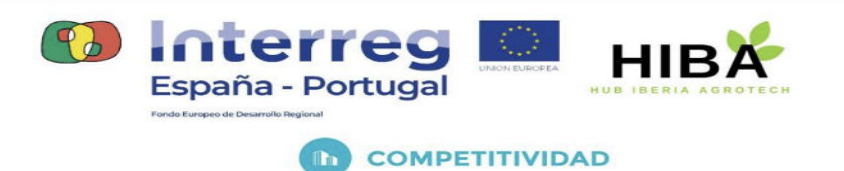

## <span id="page-14-0"></span>5.3.- EM500-SMT (atd-em500-smtc)

```
Payload Decoder for The Things Network
  Copyright 2021 Milesight IoT
 * @product EM500-SMT
function decodeUplink(input) {
    var bytes = input.bytes;
    var port = input.f port;
    var decoded = \{\};
    for (var i = \overline{\theta}; i < bytes.length;) {
        var channel id = bytes[i++];
        var channel_type = bytes[i++];
        // BATTERY
        if (channel_id === 0 \times 01 && channel_type === 0 \times 75) {
             decoded.battery = bytes[i];i += 1;
        }
        // TEMPERATURE
        else if (channel id === 0 \times 03 && channel type === 0 \times 67) {
             \frac{1}{\sqrt{2}} °C
             decoded.temperature = readInt16LE(bytes.slice(i, i + 2)) /
10;
             i += 2;
             // decoded.temperature = readInt16LE(bytes.slice(i, i + 2))
/ 10 * 1.8 + 32;// i +=2;}
        // HUMIDITY
        //old resolution 0.5
        else if (channel_id === 0 \times 04 && channel_type === 0 \times 68) {
             decoded.humidity = bytes[i] / 2;
```
やちくめるしりといわないもちくりなしないもの

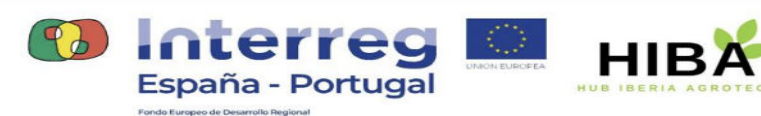

```
i \neq 1;
        }
        //new resolution 0.01
        else if (channel id === 0 \times 04 && channel type === 0 \times CA) {
            decoded.humidity = readUInt16LE(bytes.slice(i, i + 2)) /
100;
            i += 2;
        }
        else if (channel_id === 0 \times 05 && channel_type === 0 \times 7F) {
            decoded.ec = readUInt16LE(bytes.slice(i, i + 2));i + = 2;} else {
            break;
        }
    }
    //return decoded;
    return {
      data: decoded,
      warnings: [],
      errors: []
    };
}
 * bytes to number
function readUInt16LE(bytes) {
    var value = (bytes[1] << 8) + bytes[0];return value & 0xffff;
}
function readInt16LE(bytes) {
    var ref = readUInt16LE(bytes);return ref > 0x7fff ? ref - 0x10000 : ref;
}
```
LEALEALEALEALEALEALEA

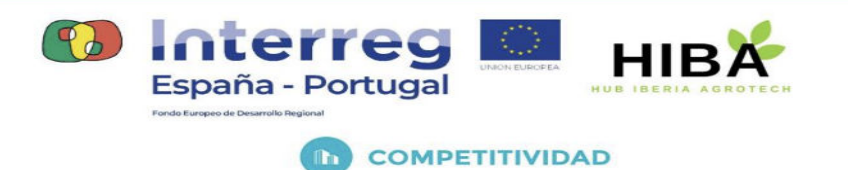

## <span id="page-16-0"></span>5.4.- EM300TH (atd-em300th).

```
function Decoder(bytes, port) {
    var decoded = \{\};
   for (var i = 0; i < bytes.length;) {
        var channel_id = bytes[i++];
        var channel type = bytes[i++];// BATTERY
        if (channel_id === 0 \times 01 && channel_type === 0 \times 75) {
            decoded.battery = bytes[i];i \neq 1;
        }
        // TEMPERATURE
        else if (channel id === 0x03 && channel type === 0x67) {
            decoded.temperature = readInt16LE(bytes.slice(i, i + 2)) /
10;
            i += 2;
        }
        // HUMIDITY
        else if (channel_id === 0 \times 04 && channel_type === 0 \times 68) {
            decoded.humidity = bytes[i] / 2;
            i \neq 1;
```
あなくめなしむなしむなくむなくむなくむない

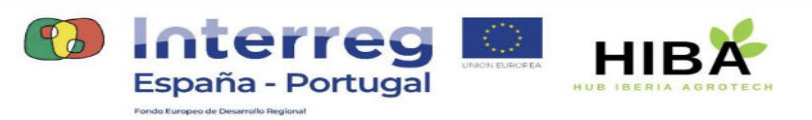

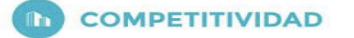

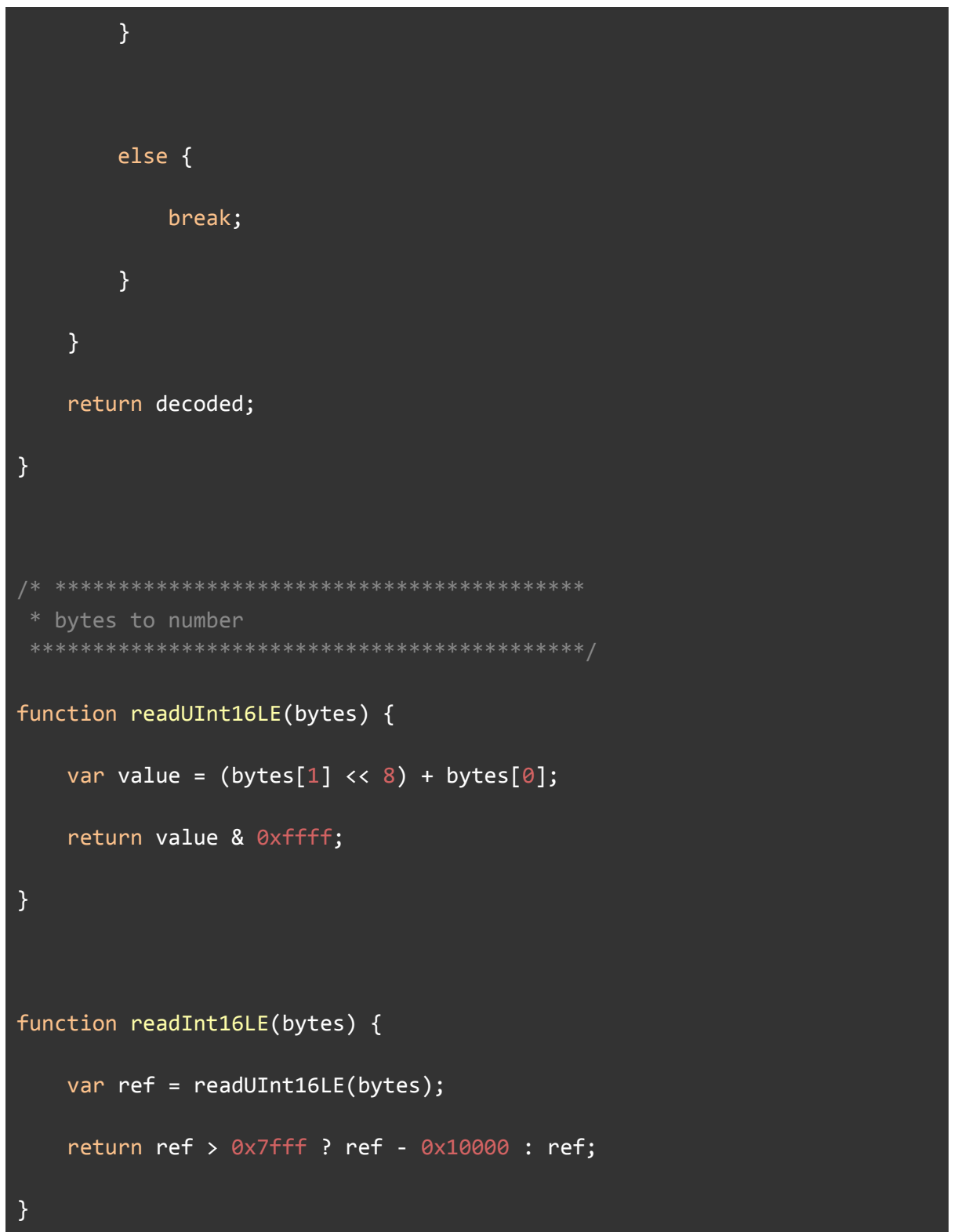

そのでももともないようともないもちくなるとなる

0762 HIBA 6 E Proyecto cofinanciado por el Fondo Europeo de Desarrollo Regional (FEDER), Programa Interreg V-A España-Portugal 2014-2020 (POCTEP)

 $\delta$ 

 $\delta$ 

ക്

贞月

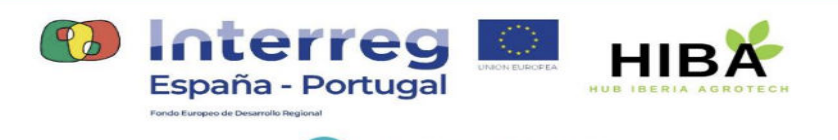

## <span id="page-18-0"></span>5.5.- ZTEMP (atd-ztemp)

```
function decodeUplink(input) {
 // Decode an uplink message from a buffer
 // (array) of bytes to an object of fields.
 var bytes = input.bytes;
 var port = input.f port;
 var decoded = \{\};
 // Conocer el signo de la temperatura.
 var signo = bytes[0] >> 4;
 // Dígitos Temperature
 var temp_b1 = bytes[0] & 0 \times F;
 var temp b2 = bytes[1] >> 4;var temp_b3 = bytes[1] & 0 \times F;
 // Cálculo Temperature
 decoded.temperature = temp_b1*10+temp_b2+temp_b3/10;// Si signo es negativo
 if (signo==1) \{decoded.temperature = -decoded.temperature;
 }
 // Batteries
 decoded.battery = parself(bytes[2].toString(16));// return decoded;
 // return { data: decoded};
 return {
   data: decoded,
   warnings: [],
   errors: []
  };
```
LEGLEGLELE ELERGLEJGLEJEN

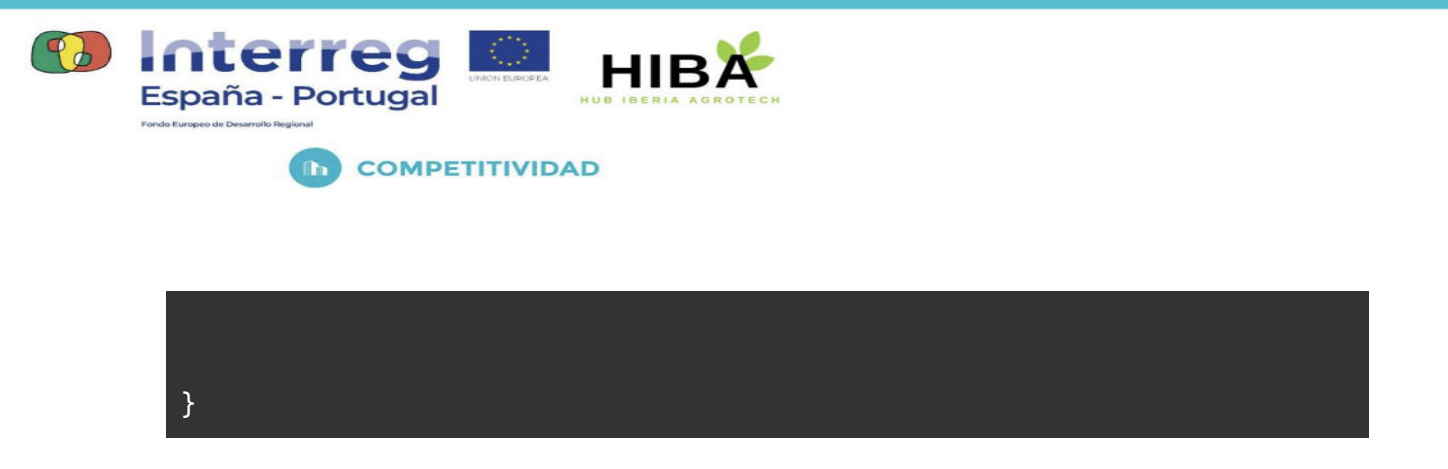

## <span id="page-19-0"></span>5.6.- Node MINI Cesens (atd-cesens)

Los nodos de esta categoría tienen cuatro salidas configurables bajo demanda con sondas de distinta naturaleza. Para el proyecto HIBA han sido categorizados por nodos de suelo, planta, ambientales.

El acceso a su decoder se realiza a través de un configurador de nodos en línea suministrado por la empresa proveedora. Este es: <https://app.cesens.com/ttn-formatter.php>

あるしもちくゆうしゃないもちしゃない ゆるしゃ